# **3. Variables aléatoires**

# **3.1. Un peu d'histoire**

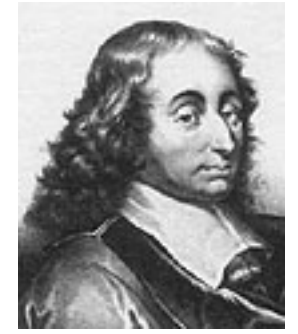

Blaise **Pascal**  $(1623 - 1662)$ 

Les origines de la notion d'**espérance mathématique** remontent au *problème des parties* de **Pascal** : « Deux joueurs *A* et *B* jouent une partie en plusieurs coups ; à chaque coup, chaque joueur a la même probabilité de gagner. Le premier qui a gagné trois coups ramasse l'enjeu qui est de 64 pistoles, chaque joueur ayant misé 32 pistoles au début du jeu. Soudain, les joueurs aperçoivent la police et doivent interrompre le jeu avant la fin de la partie. Comment faut-il partager l'enjeu ? »

Supposons que le joueur *A* ait gagné deux coups et le joueur *B* un coup au moment où la police arrive. Pour partager l'enjeu, on raisonnera ainsi : si le coup suivant était joué, *A* pourrait le gagner et empocherait donc les 64 pistoles. Il pourrait aussi le perdre : *A* et *B* auraient alors gagné deux coups chacun et il serait légitime de partager l'enjeu de manière égale. *A* peut donc espérer avec des chances égales gagner 64 pistoles ou 32. Donc, 32 pistoles lui sont assurées et ce sont les 32 pistoles restantes qui sont le véritable enjeu du coup suivant. Il est légitime de les partager également entre *A* et *B*. Donc finalement *A* va toucher 32+16=48 pistoles et *B* 16 pistoles.

**Exercice 3.1**  $\hat{A}$  l'aide d'un arbre d'épreuves successives, calculez la probabilité de gain des deux joueurs de l'introduction historique et vérifiez que la répartition de *Pascal* (3/4, 1/4) est juste.

### **3.2. Variables aléatoires discrètes**

On désigne une variable aléatoire par une lettre majuscule. Les valeurs qu'elle prend sont écrites en minuscules (*x*1, *x*2, etc.)

#### **Exemple**

On remarque que la somme de des probabilités est égale à 1.

Il arrive souvent qu'à propos d'une épreuve, on soit amené à attribuer des valeurs numériques à ses issues.

D'un point de vue formel, une **variable aléatoire** est une **fonction**  $X : \Omega \to \mathbb{R}$ , où  $\Omega$ est l'univers des résultats. Si l'ensemble des valeurs de cette fonction est fini ou dénombrable, on dit que cette variable aléatoire est **discrète**.

Prenons tout de suite un exemple : on lance deux pièces de monnaie et on compte le nombre de côtés pile, nombre que l'on désignera par la variable aléatoire *X*. Trois résultats sont possibles : 0, 1 ou 2. À chacun de ces trois résultats possibles, on **associe une probabilité** :

 $P{X=0} = P{(F, F)} = 1/4$  $P{X=1} = P{(F, P), (P, F)} = 1/2$  $P{X=2} = P{(P, P)} = 1/4$ 

On obtient ce qu'on appelle une **loi de probabilité** ou **distribution**, que l'on peut représenter sous la forme d'un diagramme en bâtons:

On remarque que si la largeur d'un rectangle vaut 1, la somme des aires des rectangles est égale à 1.

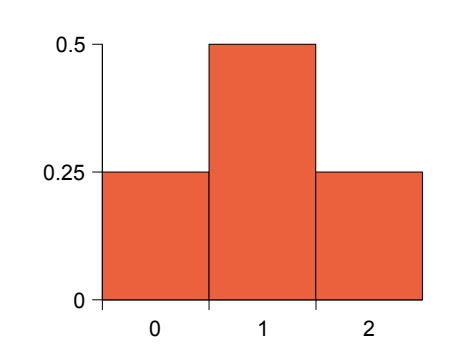

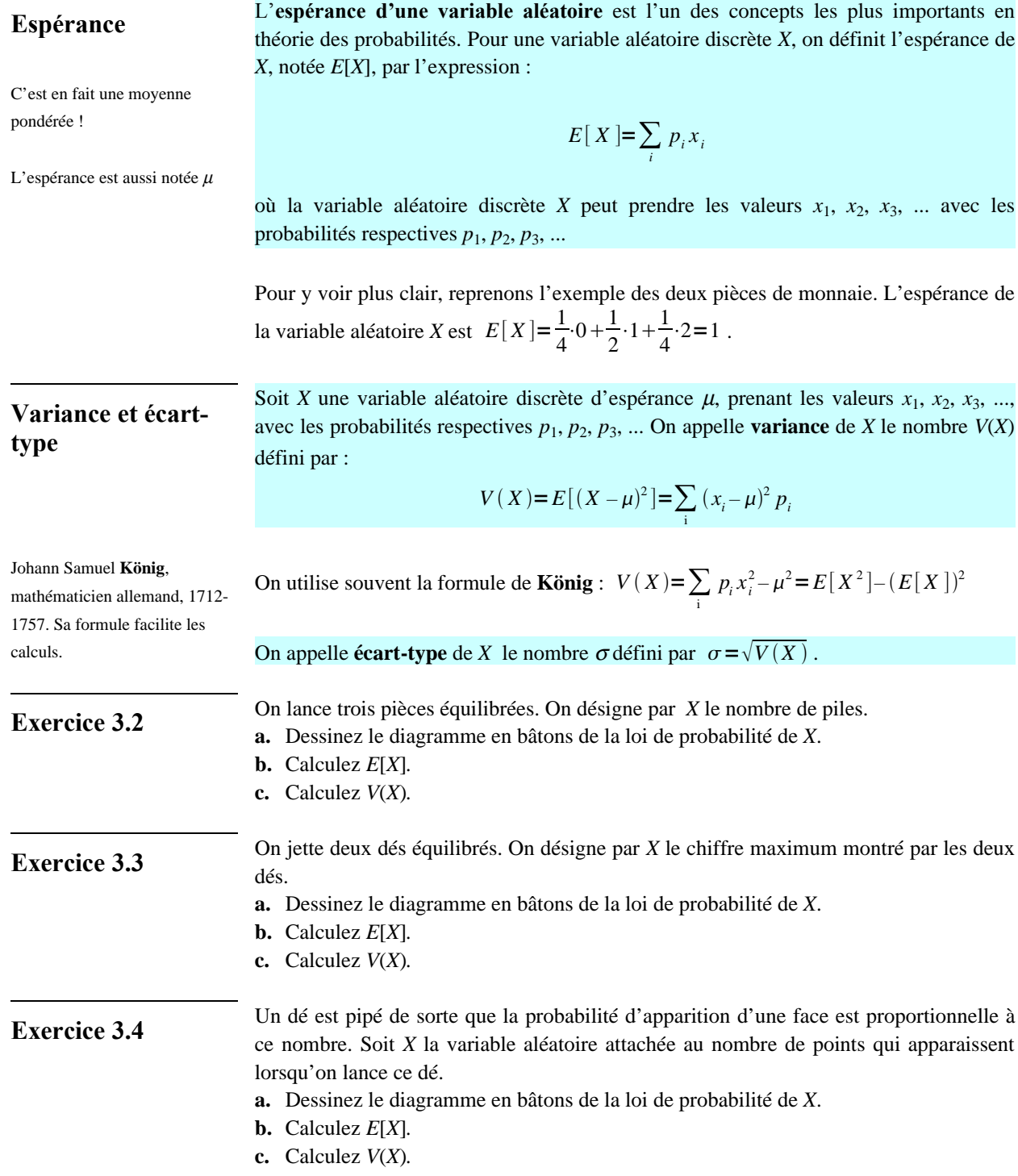

# **3.3. Espérance de gain**

Un lascar nous propose le jeu suivant : « Je lance deux pièces en l'air. Si on voit deux piles, je vous donne 3 francs, dans les autres cas, vous me donnez un franc. » Ce jeu est-il équitable ?

Pour le savoir, on va calculer notre **espérance de gain**. Les deux côtés pile apparaîtront 1 fois sur 4. Nous gagnerons donc en moyenne 3 francs une fois sur quatre, et nous perdrons 1 franc trois fois sur quatre.

Notre espérance de gain est l'espérance mathématique de la variable aléatoire *Y*, *Y* étant une fonction de la variable aléatoire *X*. On a :

$$
E[Y] = E[g(X)] = \sum_{i} p_{i} g(x_{i}) = \sum_{i} p_{i} y_{i}
$$

C'est plus simple qu'il n'y paraît ; les *y<sup>i</sup>* sont :

 $y_1 = g(x_1) = g[X=0] = -1$  $y_2 = g(x_2) = g[X=1] = -1$  $y_3 = g(x_3) = g[X=2] = 3$ 

Les probabilités respectives étant les mêmes que dans l'exemple du § 3.2, l'espérance de gain est :

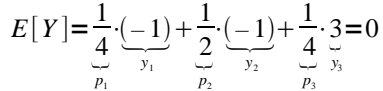

Le jeu est équitable. Si notre lascar nous avait proposé plus de 3 francs, le jeu nous aurait favorisés, car notre espérance de gain aurait été positive. Inversement, s'il nous avait proposé moins de 3 francs, le jeu nous aurait été défavorable, car notre espérance aurait été négative.

- **Exercice 3.5** Un sac contient 5 jetons numérotés 1, 1, 2, 2, 3. On vous propose le jeu suivant : Vous tirez un jeton au hasard et vous recevez alors une somme d'argent (positive ou négative !) égale au carré du nombre tiré, diminué de 4 francs. Cette proposition est-elle avantageuse ?
- **Exercice 3.6** On vous propose le jeu suivant qui se joue en lançant 3 dés. Pour jouer, il faut verser 1 franc. Pour 3 six je reçois 36 francs ; pour 2 six, 7 francs et pour 1 six, 1 franc. Est-ce équitable ?
- **Exercice 3.7** On vous propose le jeu suivant : Pour pouvoir jouer, il faut d'abord verser 1 franc. On jette deux dés simultanément. Si l'un des dés au moins présente un chiffre impair, on ne gagne rien. Si les dés présentent deux chiffres pairs différents, on gagne 1 franc. Enfin, si les dés présentent le même chiffre pair, on gagne une somme égale au total des points des deux dés. Joueriez-vous à ce jeu ?

**Exercice 3.8** Bob et Bobette jouent aux dés. Ils lancent tour à tour 2 dés en l'air et observent les chiffres sortis. Quand la somme est 7 ou le produit 6, Bob marque 1 point ; quand la somme est 6 ou le produit 4, Bobette marque 1 point. Ce jeu est-il équitable ?

**Exercice 3.9** *Les jeux à gratter de la loterie romande*

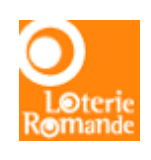

Calculez l'espérance de gain des différents jeux à gratter de la loterie romande. Lequel est le plus « favorable » ?

Vous trouverez toutes les informations sur **www.loterie.ch** (cherchez « jeux à gratter », puis « tableau des lots »).

#### **Exercice 3.10**

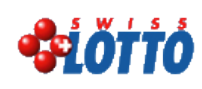

Avec 5 numéros gagnants et plus, les gains dépendent du nombre de gagnants et de la cagnotte. On a donné ci-contre des dotations réalistes.

#### *Swiss Lotto*

Jouer une grille coûte 1 franc. On doit cocher 6 numéros sur 45. Le tirage au sort comprend 6 numéros. Un numéro complémentaire est encore tiré mais celui-ci n'entre en ligne de compte que si 5 des 6 premiers numéros tirés sont exacts. Si on a 3 numéros cochés exacts, on gagne 6 francs.

Si on a 4 numéros cochés exacts, on gagne 50 francs.

Si on a 5 numéros cochés exacts, on gagne 4'000 francs.

Si on a 5 numéros cochés exacts plus le numéro complémentaire, on gagne 100'000 francs.

Si on a 6 numéros cochés exacts, on gagne 2 millions de francs.

Calculez l'espérance de gain au *Swiss Lotto* en ne remplissant qu'une seule grille (n'oubliez pas de soustraire le prix de la grille).

#### **Exercice 3.11\***

#### *Indication*

Vous devez maximiser votre espérance de gain… en priant pour qu'elle soit positive !

Demandez à un de vos amis de jouer avec vous au jeu suivant : asseyez-vous autour d'une table. Chacun des deux joueurs doit initialement cacher ses mains sous la table, puis, brusquement, montrer l'une des deux.

Si chacun a montré la main droite, votre partenaire vous donne 3 francs. Qu'il vous en donne 2 si chacun a montré la main gauche. Si, par contre, vous montrez la main droite et lui la gauche, donnez-lui 1 franc ; et si enfin, vous montrez la main gauche alors qu'il montre la droite, donnez-lui 4 francs.

Si vous jouez de nombreuses fois à ce jeu avec astuce (mais sans tricher), vous pouvez être sûr de gagner de l'argent.

Comment procéder ?

## **3.4. Loi de Poisson**

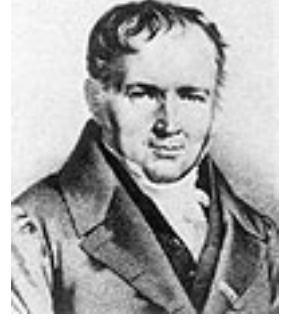

Siméon Denis **Poisson** (1781 - 1840)

Il introduisit cette distribution dans *Recherches sur la probabilité des jugements en matière criminelle et en matière civile* (1837).

Une variable aléatoire discrète *X* pouvant prendre pour valeur 0, 1, 2, *…* est dite **de Poisson avec paramètre** λ s'il existe un réel λ *>* 0 tel que

$$
p_k = Pr(X = k) = e^{-\lambda} \frac{\lambda^k}{k!}
$$

Dans la loi de Poisson *E*[*X*] = λ et *V*(*X*) = λ.

Le domaine d'application de la loi de Poisson a été longtemps limité à celui des événements rares comme les suicides d'enfants, les arrivées de bateaux dans un port ou les accidents dus aux coups de pied de cheval dans les armées (étude de Ladislaus Bortkiewicz).

Depuis quelques décennies, son champ d'application s'est considérablement élargi. Actuellement, on l'utilise beaucoup dans les télécommunications (pour compter le nombre de communications dans un intervalle de temps donné), le contrôle de qualité statistique, la description de certains phénomènes liés à la désintégration des noyaux radioactifs, la biologie, la météorologie, la finance pour modéliser la probabilité de défaut d'un crédit, ...

**Exercice 3.12** Démontrez que la loi de poisson est bien une loi de probabilité.

Montrez pour cela que  $\sum_{k=0}^{\infty} p_k = 1$  et que  $p_k \ge 0$ , pour tout *k*.

**Exercice 3.13** Démontrez que, dans la loi de Poisson,  $E[X] = \lambda$  et  $V(X) = \lambda$ .

### **Approximation de la loi binomiale par la loi de Poisson**

La loi de Poisson est la loi des phénomènes rares, de faible probabilité. Les variables aléatoires de Poisson ont un champ d'application fort vaste, en particulier du fait qu'on peut les utiliser pour approcher des variables aléatoires binomiales de paramètre (*n, p*) pour autant que *n* soit grand et *p* assez petit pour que *np* soit d'ordre de grandeur moyen (environ 5).

Pour s'en convaincre, admettons que *X* soit une variable aléatoire binomiale de paramètre (*n, p*) et posons λ *= np*.

$$
\Pr(X = k) = \frac{n!}{\frac{k!(n-k)!}{c!}} p^{k} (1-p)^{n-k} = \frac{n!}{k!(n-k)!} \left(\frac{\lambda}{n}\right)^{k} \left(1-\frac{\lambda}{n}\right)^{n-k}
$$

$$
= \frac{n(n-1)\dots(n-k+1)}{n^{k}} \frac{\lambda^{k}}{k!} \frac{\left(1-\frac{\lambda}{n}\right)^{n}}{\left(1-\frac{\lambda}{n}\right)^{k}}
$$

Maintenant, pour *n* grand et λ modéré, on a :

$$
\frac{n \cdot (n-1) \cdot \ldots \cdot (n-k+1)}{n^k} \approx 1 \qquad \left(1 - \frac{\lambda}{n}\right)^n \approx e^{-\lambda} \qquad \left(1 - \frac{\lambda}{n}\right)^k \approx 1
$$

Donc, pour *n* grand et  $\lambda$  modéré :  $p_i = Pr(X = i) \approx e^{-\lambda} \frac{\lambda^k}{k!}$ *k* !

En bleu, la loi binomiale  $(n = 100, p = 0.08)$  et en rouge la loi de Poisson de paramètre  $\lambda = 8$ .

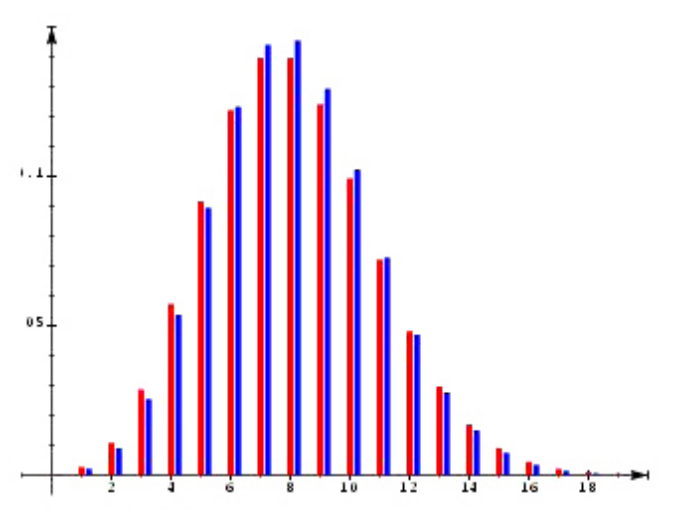

#### **Exemple**

Un certain vaccin provoque chez un individu sur 800 environ une réaction dangereuse. Quelle probabilité y a-t-il, en vaccinant 3000 personnes, qu'il y ait

**a.** trois réactions dangereuses ?

**b.** plus de deux réactions dangereuses ?

Soit *X* la variable aléatoire indiquant le nombre total de réactions dangereuses. On a une distribution binomiale avec  $p = \frac{1}{800}$ ;  $n = 3000$ ;  $\lambda = 3.75$ .

**a.** Pr(X=3) = 
$$
\frac{3000!}{3!2997!} \left(\frac{1}{800}\right)^3 \left(\frac{799}{800}\right)^{2997} \approx \frac{3.75^3 e^{-3.75}}{3!} = 0.2067
$$

Les valeurs exactes données

par la loi binomiale sont :

**a.** 0*.*20678

**b.** 0*.*7231

On voit que le calcul est grandement facilité par le recours à la loi de Poisson.

Loi binomiale Loi de Poisson

**b.** Pr 
$$
(X > 2)
$$
 = 1 – Pr  $(X \le 2)$  = 1 – (Pr  $(X = 0)$  + Pr  $(X = 1)$  + Pr  $(X = 2)$ )  
\n
$$
\approx 1 - \left(\frac{3.75^0 e^{-3.75}}{0!} + \frac{3.75^1 e^{-3.75}}{1!} + \frac{3.75^2 e^{-3.75}}{2!}\right) = 0.7229
$$

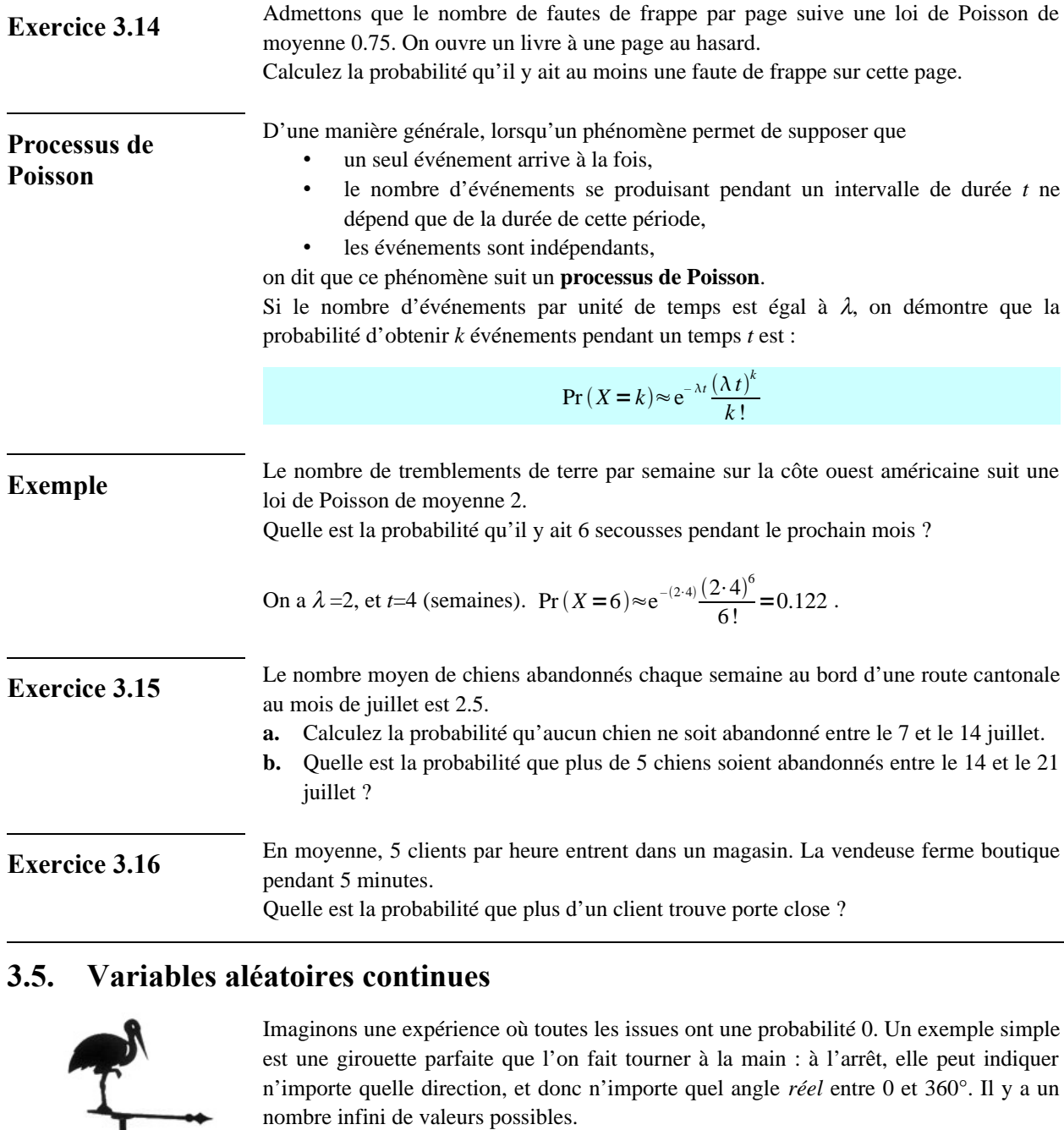

Certaines probabilités sont faciles à trouver, par exemple la probabilité d'indiquer un angle *X* compris entre 0 et 90° :  $Pr(0^{\circ} \le X \le 90^{\circ}) = 1/4$ .

Mais qu'en est-il pour calculer la probabilité  $Pr(X = 90^{\circ})$  ? Comme il y a un nombre infini de valeurs possibles, la probabilité d'indiquer précisément 90° est nulle (!).

Par analogie avec les variables aléatoires discrètes, on peut représenter cette situation comme l'aire sous une courbe. Pour la girouette, cette courbe ressemble à ceci :

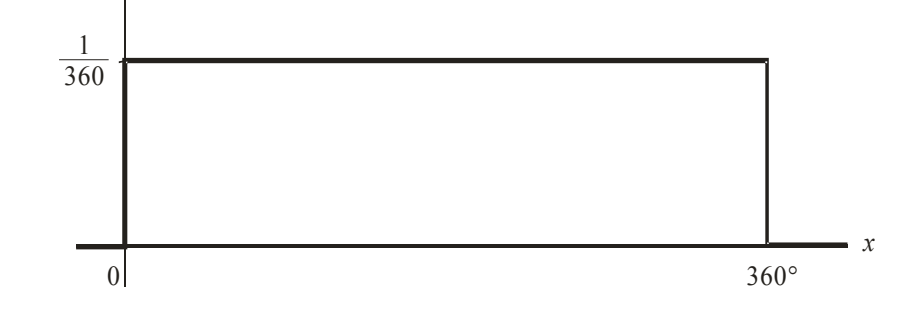

Remarquez que l'aire sous la courbe vaut 1.

La probabilité que la girouette indique un angle compris entre *a* et *b* est précisément l'aire orange sous la courbe, entre *a* et *b*.

Ici, l'aire orange, qui est la probabilité, vaut  $p = \frac{b - a}{\sqrt{a}}$ 

360

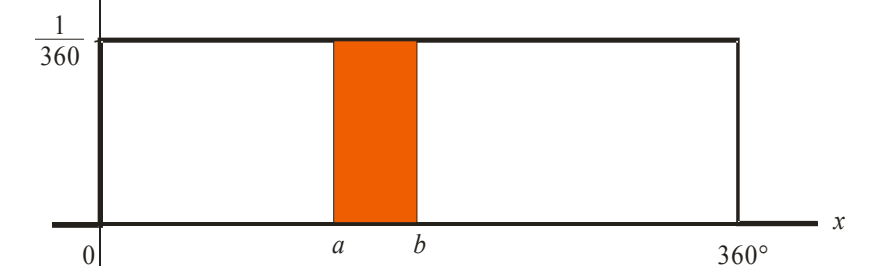

La courbe  $y = f(x)$  est appelée **densité de probabilité** de la variable aléatoire continue *X*. Chaque variable aléatoire continue a sa propre fonction de densité. La probabilité Pr( $a$  ≤  $X$  ≤  $b$ ) est l'aire sous la courbe entre  $a$  et  $b$ .

Autrement dit, le calcul de cette probabilité revient au calcul d'une intégrale :

$$
\Pr(a \le X \le b) = \int_{a}^{b} f(x) \, dx
$$

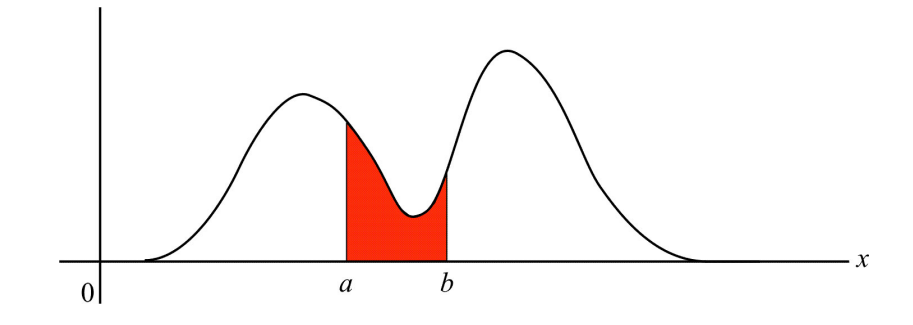

**Propriétés de**  $f(x)$  La courbe de densité  $f(x)$  doit avoir certaines propriétés pour être compatible avec les axiomes des probabilités :

 $f(x) \ge 0$ 

$$
\int_{-\infty}^{+\infty} f(x) dx = 1
$$

**Moyenne et variance V. A. continues** à comparer avec **V. A. discrètes** =∫ *–*∞  $\int_{-\infty}^{+\infty} x f(x) dx$   $\mu = \sum_{\text{tout } x}$  $\mu = \sum_{\text{tout } x} x p(x)$  <sup>2</sup>=∫ *–*∞ ∞  $(x-\mu)^2 f(x)dx$  *σ*  $x^2 = \sum_{\text{tout } x} (x - \mu)^2 p(x)$ 

> On appelle **fonction de répartition** l'aire sous la courbe de densité de probabilité entre  $-\infty$  et *x*.

**Fonction de** répartition  $F(x)$ 

*x*

$$
F(x) = Pr(X \le x) = \int_{-\infty}^{x} f(t) dt
$$

## **3.6. La loi normale de Gauss-Laplace**

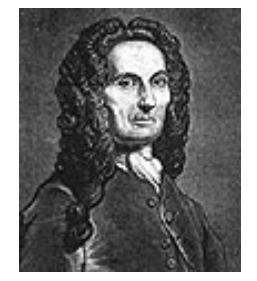

Abraham **de Moivre**  (1667-1754)

La **loi normale** (ou **loi gaussienne**, ou **loi de Gauss-Laplace**) est une des principales distributions de probabilité. Elle a été introduite par le mathématicien Abraham de Moivre en 1733 et utilisée par lui afin d'approcher des probabilités associées à des variables aléatoires binomiales possédant un paramètre *n* très grand. Cette loi a été mise en évidence par Gauss au 19ème siècle et permet de modéliser de nombreuses études biométriques.

Le théorème de Moivre-Laplace affirme la convergence d'une loi binomiale vers une loi de Gauss quand le nombre d'épreuves augmente.

Une variable aléatoire *X* est dite **normale**, avec paramètres  $(\mu; \sigma)$  si la densité de probabilité de *X* est donnée par

$$
f(x) = \frac{1}{\sigma\sqrt{2\pi}} e^{-\frac{1}{2}\left(\frac{x-\mu}{\sigma}\right)^2} \quad -\infty < x < \infty
$$

Le graphe de cette densité est une courbe en **forme de cloche** avec un axe de symétrie vertical en  $\mu$ .

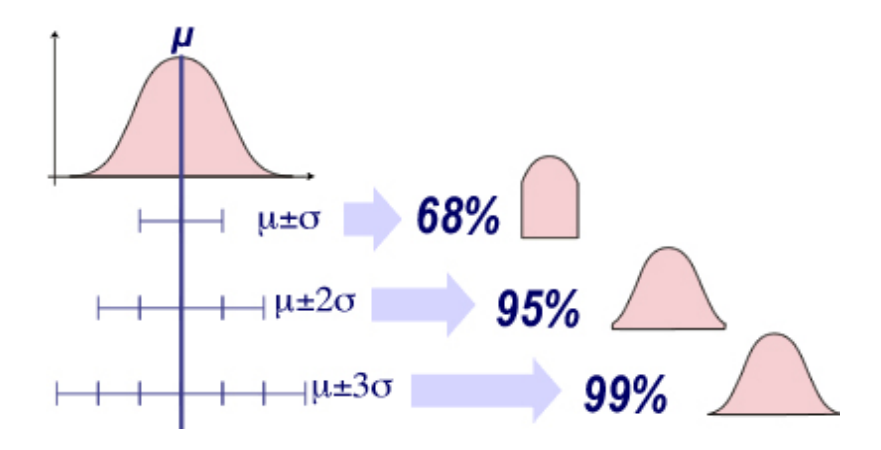

On recalculera ces pourcentages à l'exercice 3.24

> On voit ci-dessous l'influence de la moyenne  $\mu$  et de la variance  $\sigma^2$  sur la forme de la courbe.

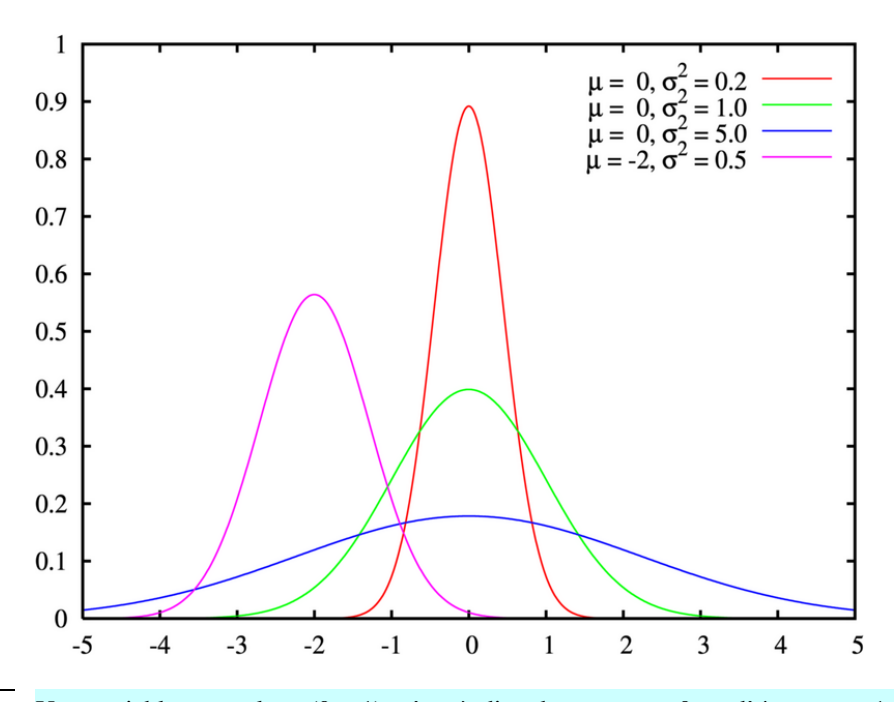

Une variable normale **N** (0 ; 1), c'est-à-dire de moyenne 0 et d'écart-type 1 est dite **standard** ou **centrée réduite**.

On note habituellement la fonction de répartition d'une variable normale centrée réduite par le symbole  $\Phi$  :

$$
\Phi(x) = \frac{1}{\sqrt{2\pi}} \int_{-\infty}^{x} e^{-\frac{t^2}{2}} dt
$$

Cette fonction de répartition  $\Phi(x)$  n'ayant pas de forme analytique, on se réfère à une table numérique où elle est tabulée pour différentes valeurs de *x*.

#### **Loi centrée réduite**

C'est la courbe verte sur le graphe ci-dessus.

**Fonction de répartition de la loi normale N (0 ;1)**

|     | 0.00   | 0.01   | 0.02   | 0.03   | 0.04   | 0.05   | 0.06   | 0.07   | 0.08   | 0.09   |
|-----|--------|--------|--------|--------|--------|--------|--------|--------|--------|--------|
| 0.0 | 0.5000 | 0.5040 | 0.5080 | 0.5120 | 0.5160 | 0.5199 | 0.5239 | 0.5279 | 0.5319 | 0.5359 |
| 0.1 | 0.5398 | 0.5438 | 0.5478 | 0.5517 | 0.5557 | 0.5596 | 0.5636 | 0.5675 | 0.5714 | 0.5753 |
| 0.2 | 0.5793 | 0.5832 | 0.5871 | 0.5910 | 0.5948 | 0.5987 | 0.6026 | 0.6064 | 0.6103 | 0.6141 |
| 0.3 | 0.6179 | 0.6217 | 0.6255 | 0.6293 | 0.6331 | 0.6368 | 0.6406 | 0.6443 | 0.6480 | 0.6517 |
| 0.4 | 0.6554 | 0.6591 | 0.6628 | 0.6664 | 0.6700 | 0.6736 | 0.6772 | 0.6808 | 0.6844 | 0.6879 |
| 0.5 | 0.6915 | 0.6950 | 0.6985 | 0.7019 | 0.7054 | 0.7088 | 0.7123 | 0.7157 | 0.7190 | 0.7224 |
| 0.6 | 0.7257 | 0.7291 | 0.7324 | 0.7357 | 0.7389 | 0.7422 | 0.7454 | 0.7486 | 0.7517 | 0.7549 |
| 0.7 | 0.7580 | 0.7611 | 0.7642 | 0.7673 | 0.7703 | 0.7734 | 0.7764 | 0.7793 | 0.7823 | 0.7852 |
| 0.8 | 0.7881 | 0.7910 | 0.7939 | 0.7967 | 0.7995 | 0.8023 | 0.8051 | 0.8078 | 0.8106 | 0.8133 |
| 0.9 | 0.8159 | 0.8186 | 0.8212 | 0.8238 | 0.8264 | 0.8289 | 0.8315 | 0.8340 | 0.8365 | 0.8389 |
| 1.0 | 0.8413 | 0.8438 | 0.8461 | 0.8485 | 0.8508 | 0.8531 | 0.8554 | 0.8577 | 0.8599 | 0.8621 |
| 1.1 | 0.8643 | 0.8665 | 0.8686 | 0.8708 | 0.8729 | 0.8749 | 0.8770 | 0.8790 | 0.8810 | 0.8830 |
| 1.2 | 0.8849 | 0.8869 | 0.8888 | 0.8906 | 0.8925 | 0.8943 | 0.8962 | 0.8980 | 0.8997 | 0.9015 |
| 1.3 | 0.9032 | 0.9049 | 0.9066 | 0.9082 | 0.9099 | 0.9115 | 0.9131 | 0.9147 | 0.9162 | 0.9177 |
| 1.4 | 0.9192 | 0.9207 | 0.9222 | 0.9236 | 0.9251 | 0.9265 | 0.9279 | 0.9292 | 0.9306 | 0.9319 |
| 1.5 | 0.9332 | 0.9345 | 0.9357 | 0.9370 | 0.9382 | 0.9394 | 0.9406 | 0.9418 | 0.9429 | 0.9441 |
| 1.6 | 0.9452 | 0.9463 | 0.9474 | 0.9484 | 0.9495 | 0.9505 | 0.9515 | 0.9525 | 0.9535 | 0.9545 |
| 1.7 | 0.9554 | 0.9564 | 0.9573 | 0.9582 | 0.9591 | 0.9599 | 0.9608 | 0.9616 | 0.9625 | 0.9633 |
| 1.8 | 0.9641 | 0.9649 | 0.9656 | 0.9664 | 0.9671 | 0.9678 | 0.9686 | 0.9693 | 0.9699 | 0.9706 |
| 1.9 | 0.9713 | 0.9719 | 0.9726 | 0.9732 | 0.9738 | 0.9744 | 0.9750 | 0.9756 | 0.9761 | 0.9767 |
| 2.0 | 0.9772 | 0.9778 | 0.9783 | 0.9788 | 0.9793 | 0.9798 | 0.9803 | 0.9808 | 0.9812 | 0.9817 |
| 2.1 | 0.9821 | 0.9826 | 0.9830 | 0.9834 | 0.9838 | 0.9842 | 0.9846 | 0.9850 | 0.9854 | 0.9857 |
| 2.2 | 0.9861 | 0.9864 | 0.9868 | 0.9871 | 0.9875 | 0.9878 | 0.9881 | 0.9884 | 0.9887 | 0.9890 |
| 2.3 | 0.9893 | 0.9896 | 0.9898 | 0.9901 | 0.9904 | 0.9906 | 0.9909 | 0.9911 | 0.9913 | 0.9916 |
| 2.4 | 0.9918 | 0.9920 | 0.9922 | 0.9925 | 0.9927 | 0.9929 | 0.9931 | 0.9932 | 0.9934 | 0.9936 |
| 2.5 | 0.9938 | 0.9940 | 0.9941 | 0.9943 | 0.9945 | 0.9946 | 0.9948 | 0.9949 | 0.9951 | 0.9952 |
| 2.6 | 0.9953 | 0.9955 | 0.9956 | 0.9957 | 0.9959 | 0.9960 | 0.9961 | 0.9962 | 0.9963 | 0.9964 |
| 2.7 | 0.9965 | 0.9966 | 0.9967 | 0.9968 | 0.9969 | 0.9970 | 0.9971 | 0.9972 | 0.9973 | 0.9974 |
| 2.8 | 0.9974 | 0.9975 | 0.9976 | 0.9977 | 0.9977 | 0.9978 | 0.9979 | 0.9979 | 0.9980 | 0.9981 |
| 2.9 | 0.9981 | 0.9982 | 0.9982 | 0.9983 | 0.9984 | 0.9984 | 0.9985 | 0.9985 | 0.9986 | 0.9986 |
| 3.0 | 0.9986 | 0.9987 | 0.9987 | 0.9988 | 0.9988 | 0.9989 | 0.9989 | 0.9989 | 0.9990 | 0.9990 |
| 3.1 | 0.9990 | 0.9991 | 0.9991 | 0.9991 | 0.9992 | 0.9992 | 0.9992 | 0.9992 | 0.9993 | 0.9993 |
| 3.2 | 0.9993 | 0.9993 | 0.9994 | 0.9994 | 0.9994 | 0.9994 | 0.9994 | 0.9995 | 0.9995 | 0.9995 |
| 3.3 | 0.9995 | 0.9995 | 0.9995 | 0.9996 | 0.9996 | 0.9996 | 0.9996 | 0.9996 | 0.9996 | 0.9997 |
| 3.4 | 0.9997 | 0.9997 | 0.9997 | 0.9997 | 0.9997 | 0.9997 | 0.9997 | 0.9997 | 0.9997 | 0.9998 |
| 3.5 | 0.9998 | 0.9998 | 0.9998 | 0.9998 | 0.9998 | 0.9998 | 0.9998 | 0.9998 | 0.9998 | 0.9998 |
| 3.6 | 0.9998 | 0.9998 | 0.9999 | 0.9999 | 0.9999 | 0.9999 | 0.9999 | 0.9999 | 0.9999 | 0.9999 |
| 3.7 | 0.9999 | 0.9999 | 0.9999 | 0.9999 | 0.9999 | 0.9999 | 0.9999 | 0.9999 | 0.9999 | 0.9999 |
| 3.8 | 0.9999 | 0.9999 | 0.9999 | 0.9999 | 0.9999 | 0.9999 | 0.9999 | 0.9999 | 0.9999 | 0.9999 |
| 3.9 | 1.0000 | 1.0000 | 1.0000 | 1.0000 | 1.0000 | 1.0000 | 1.0000 | 1.0000 | 1.0000 | 1.0000 |

La table ci-dessus contient les valeurs de *4* 

$$
\Phi(x) = \frac{1}{\sqrt{2\pi}} \int_{-\infty}^{x} e^{-\frac{t^2}{2}} dt.
$$

On lit les décimales dans les lignes, et les centièmes dans les colonnes. Par exemple, la valeur de Φ(1.65) se trouve à l'intersection de la ligne 1.6 et de la colonne  $0.05$ ; on trouve  $\Phi(1.65)=0.9505$ , à 10<sup>-4</sup> près. Pour les valeurs négatives de *x*, on utilise la relation  $\Phi(-x) = 1 - \Phi(x)$ .

**Exercice 3.17** Esquissez la fonction de répartition de la loi normale **N** (0 ;1).

**Propriétés** Si une variable aléatoire *X* suit une loi  $N(\mu; \sigma)$ , la variable aléatoire centrée réduite  $X^* = \frac{X - \mu}{\sigma}$  $\frac{-\mu}{\sigma}$  suit une loi **N** (0 ; 1).  $\Pr(a < X \leq b) = \Pr\left(\frac{a - \mu}{\sigma}\right)$  $\left(\frac{-\mu}{\sigma} < X^* \leqslant \frac{b-\mu}{\sigma}\right)$ 

> En effet, si on effectue la substitution  $t = \frac{x - \mu}{\sigma}$  $\frac{-\mu}{\sigma}$ , les bornes d'intégration deviennent *a –*  $\frac{-\mu}{\sigma}$  et  $\frac{b-\mu}{\sigma}$  $\frac{-\mu}{\sigma}$ . On a d'autre part  $dt = \frac{1}{\sigma}$  $\frac{1}{\sigma}dx$ .

D'où 
$$
\Pr(a < X \le b) = \frac{1}{\sqrt{2\pi}} \int_{\frac{a-\mu}{\sigma}}^{b-\mu} e^{-\frac{1}{2}t^2} dt
$$

1. 
$$
\Pr(a < X \le b) = \Pr\left(\frac{a - \mu}{\sigma} < X^* \le \frac{b - \mu}{\sigma}\right) = \Phi\left(\frac{b - \mu}{\sigma}\right) - \Phi\left(\frac{a - \mu}{\sigma}\right)
$$
\n2. 
$$
\Pr(X^* \le -x) = \Phi(-x) = 1 - \Phi(x)
$$
\n3. 
$$
\Pr(-x \le X^* \le x) = 2\Phi(x) - 1
$$

**Exercice 3.18** On considère une variable aléatoire *X* suivant une loi normale **N** (0 ;1). Calculez **a.** Pr( $0 \le X \le 1.42$ ) **b.** Pr( $-1.37 \le X \le 2.01$ ) **b.** Pr( $-1.37 \leq X \leq 2.01$ ) **c.** Pr( $X \ge 1.13$ ) **d.** Pr(−0.5 ≤  $X$  ≤ 0.5) **e.** Pr( $-1 \leq X \leq 1$ ) **Exercice 3.19** Soit une variable aléatoire *X* suivant une loi normale **N** (0 ; 1). Trouvez *t* pour que **a.**  $Pr(0 \le X \le t) \approx 0.4236$  **b.**  $Pr(X \le t) \approx 0.7967$ **a.** Pr(0 ≤ *X* ≤ *t*) ≈ 0.4236 **c.**  $Pr(X \le t) \approx 0.0655$  **d.**  $Pr(t \le X \le 2) \approx 0.1$ **Exercice 3.20** On considère une variable aléatoire *X* suivant une loi normale **N** (5 ; 5). Calculez **a.**  $Pr(0 \le X \le 1)$  **b.**  $Pr(-1 \le X \le 2)$ **b.** Pr( $-1 \leq X \leq 2$ ) **c.** Pr( $X \ge 7$ ) **d.** Pr( $3 \le X \le 7$ ) **Exercice 3.21** On considère une variable aléatoire *X* suivant une loi normale **N** ( $\mu$ ;  $\sigma$ ). Calculez la probabilité que *X* soit compris **a**. entre  $\mu - \sigma$  et  $\mu + \sigma$ probabilité que *X* soit compris **b.** entre  $u-2\sigma$  et  $u+2\sigma$ **c.** entre  $\mu$ -3 $\sigma$  et  $\mu$ +3 $\sigma$ **Exercice 3.22** La taille des conscrits suit une loi normale de moyenne 173 cm et d'écart-type 8 cm. Quelle est la probabilité qu'un conscrit pris au hasard mesure entre 160 cm et 175 cm ? **Exercice 3.23** La température en Suisse au mois de mai suit une loi normale de moyenne 20°C et

d'écart-type 3°C. Calculez la probabilité que la température un jour donné de mai soit comprise entre 21°C et 26°C.

- **Exercice 3.24** Les résultats d'un examen (exprimés en points entiers) suivent une loi normale **N** (76 ; 15). Calculez le nombre minimal de points à exiger pour faire réussir 90% des candidats.
- **Exercice 3.25** Une machine permet de remplir automatiquement des paquets de farine. La masse *<sup>M</sup>* désirée est réglable. En réalité, la masse de farine effectivement versée est une variable aléatoire *X* qui suit une loi normale de moyenne *M* et d'écart-type égal à 3% de *M*. Sur quelle valeur de *M* faut-il régler la machine pour que 95% des paquets contiennent au moins 1 kg ?

## **Théorème central limite**

On note  $T = X_1 + X_2 + ... + X_n$  la somme de *n* variables aléatoires indépendantes de même moyenne  $\mu$  et de même écart-type  $\sigma$ . La variable aléatoire centré réduite  $T^* = \frac{T - n\mu}{\sqrt{2\pi}}$  $\frac{n\mu}{\sigma\sqrt{n}}$  suit approximativement la loi normale  $N(0:1)$  si  $n \rightarrow \infty$ .

Voici ci-dessous une illustration du théorème central limite pour les quatre lois que nous connaissons : uniforme, gaussienne, binomiale, Poisson.

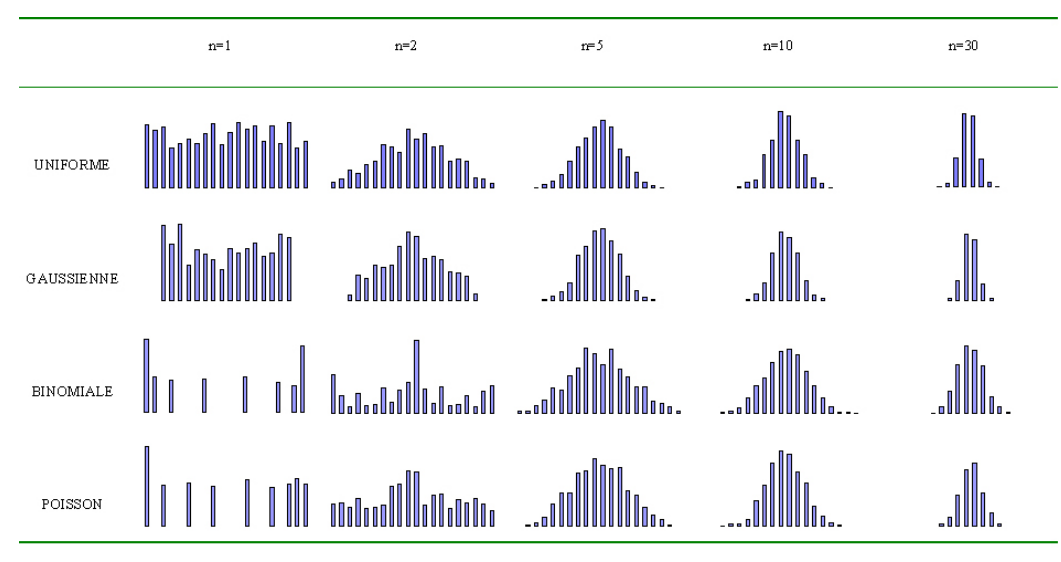

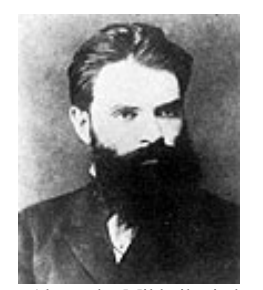

Alexandre Mikhailovitch **Liapounov** (1857-1918)

### **Approximation de la loi binomiale par la loi normale**

*n* : nombre d'épreuves *p* : probabilité de succès

En bleu, la loi binomiale **B**(100, 0.15) et en rouge la loi normale **N** (15, 3.57071).

Note :  $\sqrt{100 \cdot 0.15 \cdot 0.85}$ = 3.57071

Ce théorème, un des piliers de la théorie des probabilités, fournit une méthode simple pour calculer des probabilités liées à une somme de variables aléatoires. Il explique également le fait remarquable que beaucoup de phénomènes naturels suivent une distribution ayant la forme d'une courbe en cloche, c'est-à-dire une distribution normale.

En 1733, Abraham de **Moivre**, mathématicien anglais, le démontra dans le cas des variables de Bernoulli avec  $p = 0.5$ . **Laplace** l'étendit à un  $p$  quelconque en 1812. Il fallut ensuite attendre jusqu'en 1902 pour que le mathématicien russe Alexandre **Liapounov** le démontre rigoureusement dans tous les cas.

Pour le cas de la loi binomiale, on peut alors énoncer le théorème suivant.

Si *X* suit une loi binomiale **B**(*n* ; *p*) avec *n* grand (dans la pratique, on exige  $np \ge 5$  et *n*(1−*p*) ≥ 5), on peut estimer Pr( $a \le X \le b$ ) avec la loi normale **N**( $np$ ;  $\sqrt{np(1-p)}$ ).

$$
\Pr(a \le X \le b) \approx \Phi\left(\frac{b + \frac{1}{2} - np}{\sqrt{np(1-p)}}\right) - \Phi\left(\frac{a - \frac{1}{2} - np}{\sqrt{np(1-p)}}\right)
$$

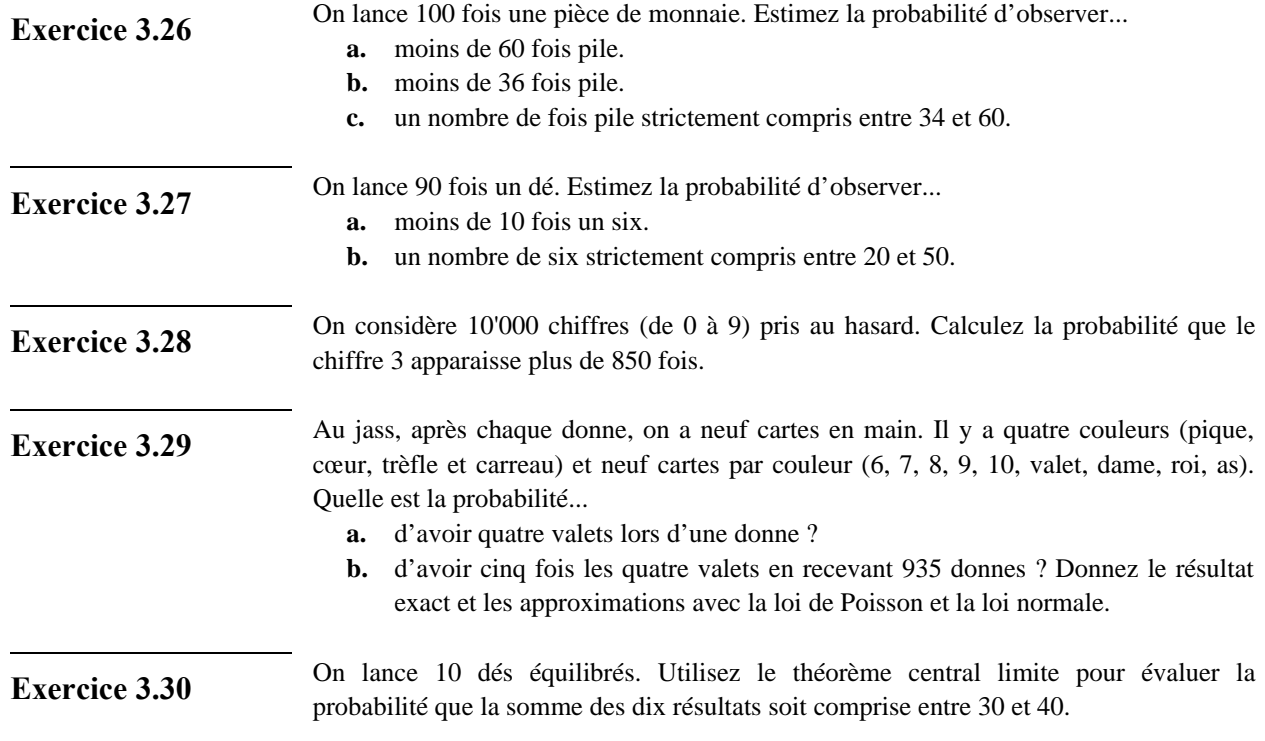

# **3.7 Ce qu'il faut absolument savoir**

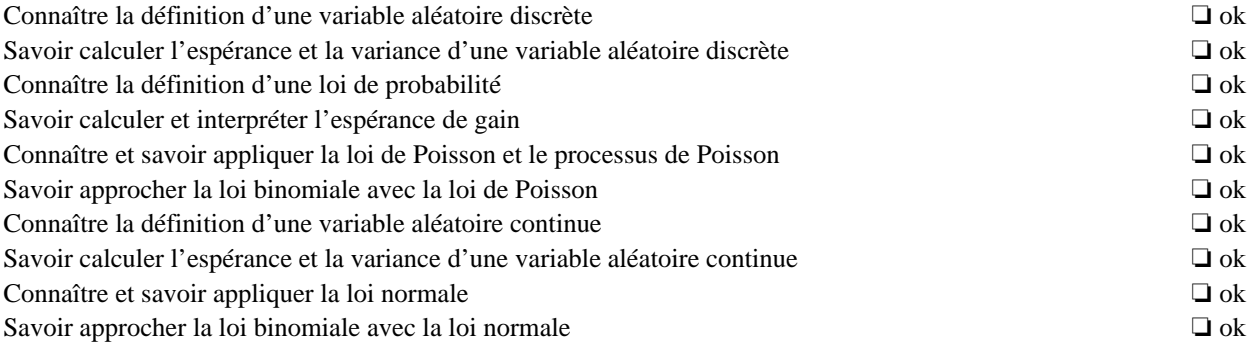